# **Instrukcja do laboratorium z fizyki budowli.**

Ćwiczenie: **Pomiar współczynnika przewodzenia ciepła materiałów budowlanych**

#### **Cel ćwiczenia**

Prezentacja metod stacjonarnych i dynamicznych pomiaru współczynnika przewodzenia ciepła materiałów budowlanych. Omówienie wpływu różnych czynników na właściwości termoizolacyjne materiałów budowlanych.

#### **1.Wprowadzenie.**

 Różnice temperatur między poszczególnymi punktami rozpatrywanej przestrzeni wywołują przepływ ciepła. Natężenie strumienia ciepła, czyli ilość ciepła przepływająca w jednostce czasu przez jednostkę powierzchni związana jest z właściwościami pola temperatury empirycznym prawem Fouriera:

$$
q = \lambda \, grad \, t \tag{1}
$$

gdzie:

λ – współczynnik przewodzenia ciepła

q – wektor natężenia ( gęstości) strumienia ciepła

Gradient pola temperatur ( grad t ) jest operatorem różniczkowym określającym zmiany przyrostów temperatury w funkcji współrzędnych przestrzennych rozpatrywanego obszaru. W przypadku gdy temperatura zmienia się tylko wzdłuż jednej zmiennej przestrzennej np. "z" a nie zmienia się wzdłuż "y" i "x" mamy do czynienie z jednokierunkowym przepływem ciepła, tylko w kierunku "z" a prawo Fouriera upraszcza się do postaci:

$$
q = -\lambda \frac{dt}{dz} \tag{2}
$$

Jeśli temperatura jest stała w całej przestrzeni, prawa strona równania jest równa zero, natężenie strumienia ciepła jest zerowe i nie ma przepływu ciepła między punktami o tej samej temperaturze co jest zgodne z sensem fizycznym zagadnienia. Przechodząc od równania różniczkowego (2) do przyrostów skończonych otrzymujemy równanie różnicowe

$$
q = \lambda \frac{\Delta t}{\Delta z} \tag{3}
$$

a po przekształceniach

$$
\lambda = \frac{q\Delta z}{\Delta t} = \frac{Q\Delta z}{S\tau\Delta t} \tag{4}
$$

Q – ilość ciepła

Δz – grubość warstwy materiału [m]

 $\tau$  – czas [s]

S – pole powierzchni przez którą przepływa ciepło  $\lceil m^2 \rceil$ 

Δt – różnica między temperaturami powierzchni warstwy [℃ ]

Współczynnik przewodności cieplnej określany jest zatem przez ilość ciepła przepływającą w warunkach stacjonarnych ( ustalonego przepływu ) w jednostce czasu przez jednostkową powierzchnię płaskiej przegrody o grubości 1m przy różnicy temperatur na jej powierzchniach ℃.

### **Przewodność cieplna materiałów budowlanych**

Najczęściej zakłada się, że współczynnik λ jest wielkością izotropową to znaczy, że nie zależy od kierunku przepływu ciepła. Istnieją jednak materiały, które wykazują anizotropię termiczną ( materiały krystaliczne i włókniste ) co oznacza, że λ zależy od kierunku przepływu ciepła. Przykładem materiału budowlanego o zauważalnej anizotropii termicznej jest drewno. W przypadku np. drewna sosnowego przy przepływie ciepła w poprzek włókien λ=0,16 W/mK a mierzona wzdłuż włókien wynosi 0,35 W/mK. Podobne zjawiska pojawiają się w takich materiałach jak maty i płyty z wełny szklanej i mineralnej.

W materiałach porowatych, włóknistych lub ziarnistych ma miejsce nie tylko przewodzenie ale złożona wymiana ciepła: przez przewodzenie w substancji stałej oraz przez przewodzenie, promieniowanie i ewentualną konwekcję w komórkach powietrznych. W małych porach konwekcja może być pominięta. Generalnie można przyjąć, że przewodzenie ciepła przez powietrze przy braku konwekcji i z pominięciem promieniowania jest znacznie mniejsze niż w przypadku substancji stałej i w związku z tym wraz ze spadkiem gęstości materiału budowlanego ( i tym samym wzrostem porowatości ) maleje jego przewodność cieplna. Dobrym przykładem jest beton komórkowy.

Beton komórkowy o gęstości  $p=800 \text{ kg/m}^3$  -  $\lambda=0.3 \text{W/mK}$ Beton komórkowy o gęstości  $p=600 \text{ kg/m}^3$  -  $\lambda=0.22 \text{W/mK}$ Beton komórkowy o gęstości  $p=400 \text{ kg/m}^3$  -  $\lambda=0,15 \text{W/mK}$ 

Bardzo lekkie materiały termoizolacyjne takie jak styropian i inne spienione tworzywa sztuczne nie stosują się do tej zasady ( rys.1). Przy małej gęstości czyli dużej porowatości istotną rolę zaczyna odgrywać promieniowanie podczerwone jako zjawisko odpowiedzialne

za transport ciepła w lekkim, półprzepuszczalnym optycznie materiale. Żeby je ograniczyć styropiany domieszkuje się płatkami grafitu, które pochłaniają promieniowanie podczerwone.

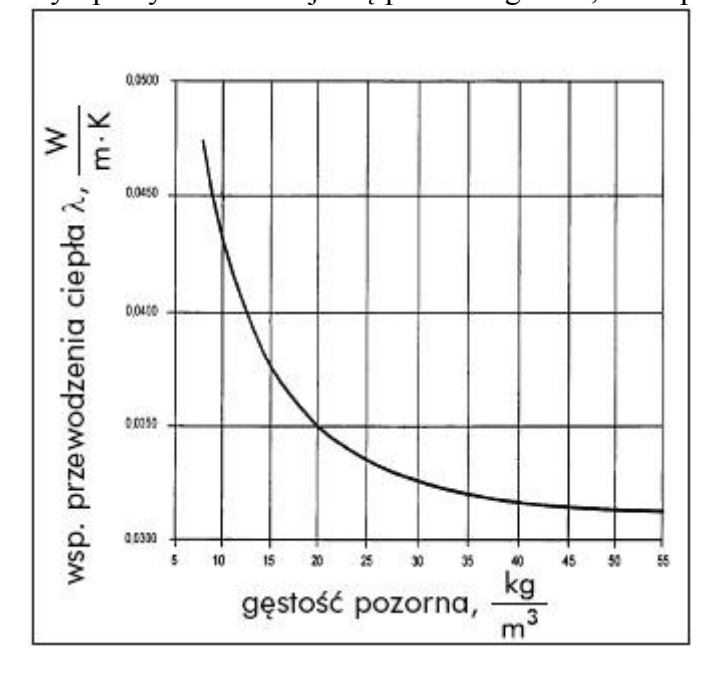

Rys.1. Współczynnik przewodności cieplnej styropianu w funkcji gęstości.

Wilgotność ma największy wpływ na współczynnik przewodności cieplnej. Woda zapełniająca pory wilgotnych materiałów budowlanych ma współczynnik przewodzenia ciepła około dwadzieścia razy większy niż powietrze (λ wody wynosi ok. 0,56 W/mK a powietrza 0,024W/mK ). Z tego względu współczynnik przewodności cieplnej w znacznym stopniu zależy od wilgotności materiałów i warunków eksploatacyjnych pomieszczeń. Na przykład w przypadku suchej cegły ceramicznej  $\lambda = 0.7W/mK$  a przy wilgotności 10% osiąga wartość 1,3 W/mK. Pojawienie się lodu w porach powinno powodować dalsze zwiększenie współczynnika przewodności cieplnej ponieważ λ lodu wynosi 2,3 W/mK. Jednak zamarzanie wody w porach pojawia się temperaturach dużo niższych niż 0 $\degree$ C więc zagadnienie to drugorzędne znaczenie.

# **Metody pomiaru współczynnika przewodzenia ciepłą.**

Istnieją dwie grupy metod pomiaru przewodności cieplnej materiałów:

- Metody stacjonarne
- Metody niestacjonarne

W metodach stacjonarnych strumień ciepła przepływający przez badaną próbkę powinien być stały co do wartości a temperatury powierzchni próbki ustalone i niezmienne w funkcji czasu. Mierząc gęstość ( natężenie ) strumienia cieplnego i różnicę temperatur po obu stronach próbki oraz znając jej grubość można zgodnie z wzorem (4) obliczyć λ. Dużą niedogodnością tych metod jest długi czas pomiaru ( kilka godzin ) związany z koniecznością ustabilizowania się warunków termicznych w urządzeniu pomiarowym. W związku z tym wynikają poważne trudności przy badaniach materiałów wilgotnych w których może nastąpić odparowani wilgoci.

Niestacjonarne metody pomiaru polegają na wykorzystaniu zależności między natężeniem strumienia cieplnego i temperaturą w warunkach nieustalonego przepływu ciepła przez badany materiał. Wykonuje się pomiary temperatury i czasu np. przy nagrzewaniu próbki. Zaletą jest stosunkowo krótki czas pomiaru ale metody te są mniej dokładne.

### **Pomiar współczynnika przewodzenia ciepła metodą stacjonarną**

Ćwiczenie demonstracyjne przeprowadzone przez prowadzącego zajęcia.

# **Pomiar współczynnika przewodzenia ciepła metodą sondy cieplnej ( metoda niestacjonarna)**

Idea pomiaru polega na umieszczeniu w badanej próbce drutu grzejnego zasilanego prądem elektrycznym w taki sposób że wydzielający się strumień ciepła jest stały w czasie. W wyniku wydzielania ciepła następuje nagrzewanie się drutu i jednocześnie oddawanie ciepła poprzez przewodzenie do próbki. Narastanie temperatury w drucie zależy od λ materiału próbki. Przy założeniu, że długość drutu grzejnego jest duża w porównaniu z jego średnicą i dla odpowiedni dużych wartości czasu temperatura dana jest wzorem:

$$
t(\tau) = \frac{q}{4\pi\lambda} \left( \gamma + \ln \frac{4a\tau}{r^2} \right) \tag{5}
$$

τ - czas

q – wydatek ciepła z drutu grzejnego na jednostkę czasu i długości drutu

λ – współczynnik przewodzenia ciepła

γ – stała Eulera; γ=0,577

a – współczynnik wyrównania temperatury

r – promień przekroju poprzecznego drutu

Jeśli wykonamy dwa pomiary temperatury  $t_1$  i  $t_2$  drutu grzejnego dla czasu  $\tau_1$  i  $\tau_2$  to po przekształceni wzoru (5) otrzymamy:

$$
\lambda = \frac{q}{4\pi(t_1 - t_2)} \ln \frac{\tau_2}{\tau_1} \tag{6}
$$

W praktycznych rozwiązaniach stosuje się zamiast drutu cienką rurkę w której znajduje się grzejnik i termometr elektryczny.

# **Opis pomiaru**

1.włożyć sondę przewodności cieplnej do miernika ALMEMO, gniazdo M0

2.wsunąć sondę do mierzonej próbki

- 3.Wybrać za pomocą klawisza MΔ kanał M0 (temperatura)
- 4.Poczekać na wyrównanie temperatur

5.Nacisnąć klawisz STAR/STOP, strzałka START świeci, temperatura rośnie

6.W kanale M2 pokazywany jest licznik cyklu, odliczający od 59 do 0 ( = 10 minut)

7.Po 10 minutach urządzenie zatrzyma się automatycznie i strzałka START zgaśnie

8Za pomocą klawisza MΔ zmienić na kanał M2 i odczytać przewodność cieplną λ